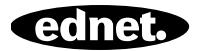

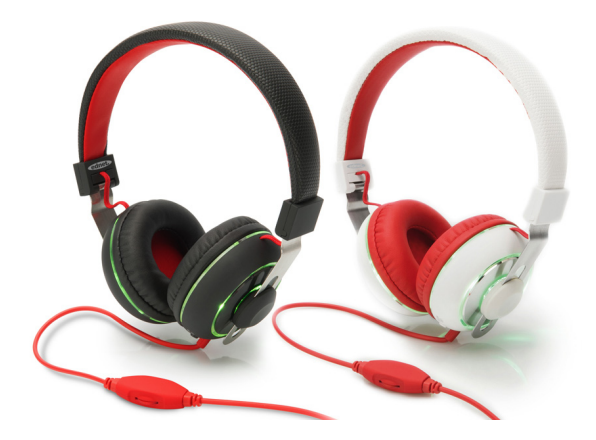

# **BeatLight On-Ear Headphone**

# **Manual**

83221 • 83222

Ednet 83221 or 83222 are equipped with an audio volume control cable and built-in LED lighting effects for using with your smart phone. When you wear properly the headphone cable will be on your left side. The two ear cups may be adjusted up or down for most comfortable fit.

To protect your hearing, please always start listening with volume control of your music player or device set to a low level and increase the volume to a comfortable listening level gradually.

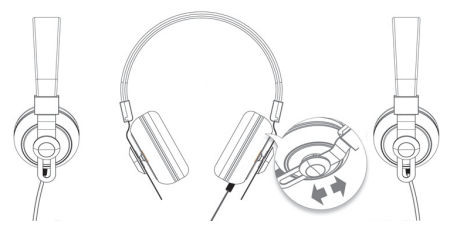

*IMPORTANT!* Longtime listening with headphone at high volume may affect your hearing. For traffic safety, do not use it while driving or biking. Remember that noise isolation type headphones such as these are very effective in blocking outside noise, including warning sounds. Always be aware of your surrounding and do not use these headphones in situations that require you to hear warning sound.

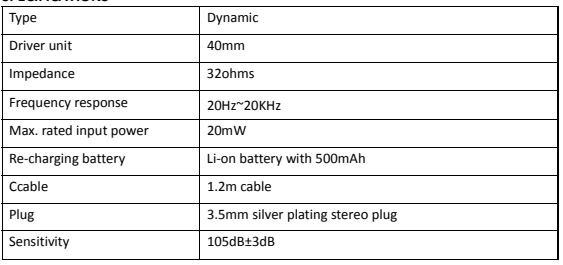

## **SPECIFICATIONS**

#### **RECHARGEABLE COLOR -CHANGING LIGHTING EFFECTS**

One of 83221 and 83222 features is color changing from LED's inside of the headband. It will illuminate the clear acrylic brackets attached to the ear cups.

These LED color changing are powered by a built-in re-chargeable battery that can power the lighting system for up to 12 hours when fully charged (100%). The USB re-charging cable was included with your headphones. We recommend that you need to charge 83221 or 83222 at least 2 hours before initial use.

**NOTE:** The built-in battery provides the power to the lighting effects only, not to the headphone itself. The headphone can be used as a regular wired-headphone. To charge the built-in battery, please make sure that the lighting ON/OFF switch is set to the OFF position. To connect the micro USB plug of the supplied cable to the micro USB port on the bottom of the "L" ear cup as shown, then connect the large USB plug to a powered USB port on a notebook, computer or any USB/AC adapter.

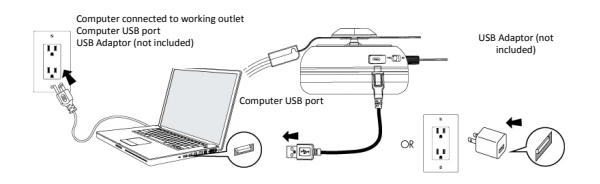

The headphone lighting will glow a soft red color while the battery is charging. The lighting will shut down when the battery is fully charged.

NOTE: If the power in the built-in battery is low, the headphone lighting will flash in red, on and off every 5 seconds when you set the ON/OFF switch to the ON position. This is a reminder that you should charge it. However, if the battery is completely used up and the lighting will not turn on, and the headphones will still operate normally.

To turn on the lighting effects, you need to set the ON/OFF switch to the "ON" position. Ednet 83221 and 83222 headphone can provide 4 different lighting effects that are selected by pressing the LED MODE button. The lighting effects are as below:

- 1. Color Spectrum- the colors blend evenly and smoothly.
- 2. Favorite Color -press the LED MODE button when your favorite color appears to stop the color blending and maintain your favorite color.
- 3. Strobe to the Beat the changing colors will flash with the beat of the music.
- 4. Color Pulse-rapid changing of colors with no blending

Your headphone will remember the mode that was selected at the last time. When the lighting effect is switched "On" again, it will automatically return to the last selected mode

### **PACKAGE CONTENTS**

BeatLight On-Ear Headphone: 1 Pcs Micro USB charge cable: 1 Pcs User manual: 1 Pcs